## Untitled5

October 12, 2022

```
[1]: import glob
      files = glob.glob("exported-flows/*.csv")
      print(files)
     ['exported-flows/ft-v05.2016-05-26.210712+0200.csv', 'exported-
     flows/ft-v05.2016-05-26.161912+0200.csv', 'exported-
     flows/ft-v05.2016-05-26.230225+0200.csv', 'exported-
     flows/ft-v05.2016-05-26.200936+0200.csv', 'exported-
     flows/ft-v05.2016-05-26.191201+0200.csv', 'exported-
     flows/ft-v05.2016-05-26.152136+0200.csv', 'exported-
     flows/ft-v05.2016-05-26.220448+0200.csv', 'exported-
     flows/ft-v05.2016-05-26.181424+0200.csv', 'exported-
     flows/ft-v05.2016-05-26.171648+0200.csv', 'exported-
     flows/ft-v05.2016-05-26.142400+0200.csv']
[17]: \tau total_amount_of_entries = 0
      total_amount_of_packets = 0
      source\_ips = set([])dest\_ips = set([])list_of_protocols = []
      list_of_ports = []
      port_dest_ips = dict()
      import networkx as nx
      G = nx.Graph()import csv
      for exported_flow in files:
          with open(exported_flow, "r") as f:
              data = \text{csv}.\text{reader}(f, delimiter=", ")next(data)
              for line in data:
                  total_amount_of_entries += 1
                  total\_amount_of_packets += int(line[4])source\_ip = line[10]dest\_ip = line[11]if source_ip not in source_ips:
```

```
source_ips.add(source_ip)
            if dest_ip not in dest_ips:
                dest_ips.add(dest_ip)
           protocol = int(line[17])list_of_protocols.append(protocol)
            if protocol == 6 or protocol == 17:
                G.add_edge(source_ip, dest_ip)
                port = int(line[16])list_of_ports.append(port)
                if port in port_dest_ips:
                    port_dest_ips[port].append(dest_ip)
                else:
                    port_dest_ips[port] = [dest_ip]
print(total_amount_of_entries)
print(total_amount_of_packets)
print(len(source_ips))
```
1073961 33345756 7918

```
[8]: import seaborn as sns
     import matplotlib.pyplot as plt
     plt.xlim((0, 1024))
     plt.ylim(0, 1000)
     sns.distplot(list_of_protocols, kde=False)
```
[8]: <AxesSubplot:>

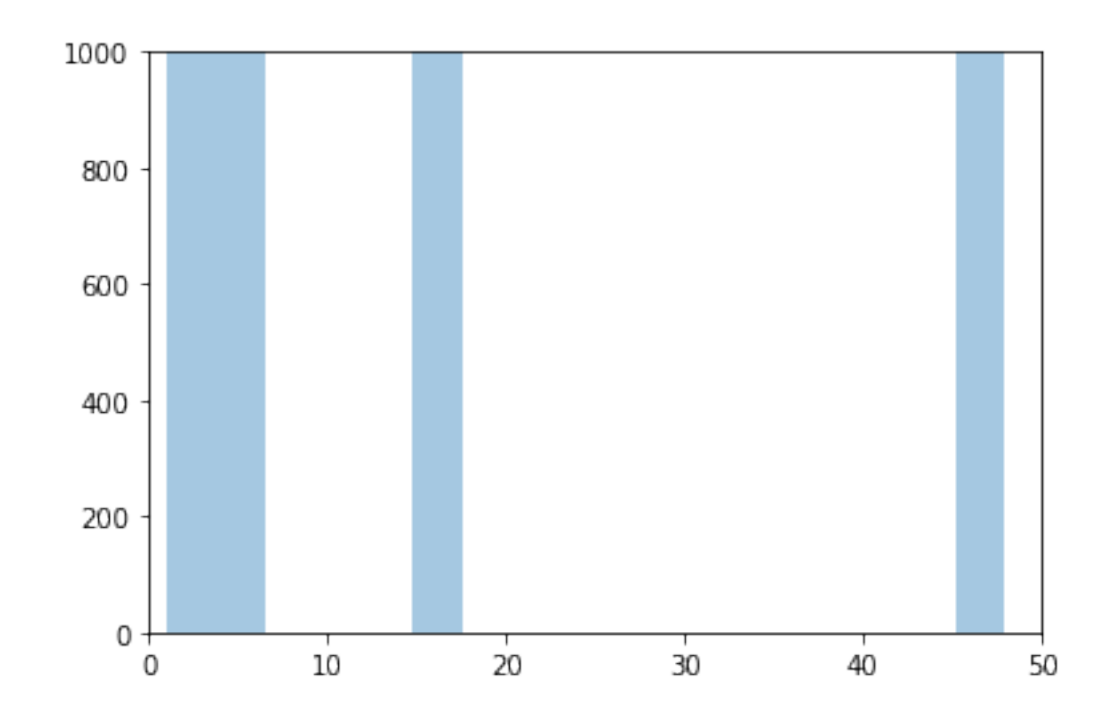

```
[19]: from collections import Counter
      a = Counter(list_of_ports)
      a.most_common(10)
      a[54]
```

```
[19]: 7
```

```
[28]: # filtrovani portu
      filtered_ports = [port for port in list_of_ports if port < 1024]
      filtered_ports = []
      for port in list_of_ports:
          if port < 1024:
              filtered_ports.append(port)
```

```
[29]: \left| \text{tmp} = \text{set}(\text{port\_dest\_ips}[54]) \right|len(tmp)
```
[29]: 2

```
[30]: for port in set(filtered_ports):
          tmp = set(port_dest_ips[port])
          if (len(tmp) > 10 and a[port] > 200):
              # do (6)
              print(port)
```
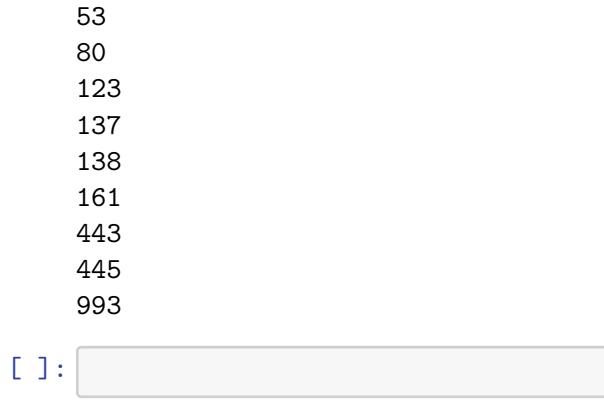